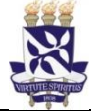

## **Universidade Federal da Bahia Sistema de Avaliação e**

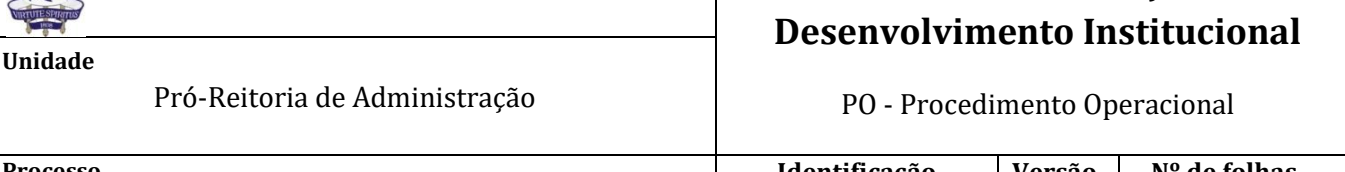

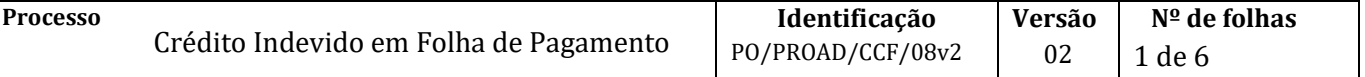

#### **Glossário de Siglas e Termos**

**CCF** – Coordenação de Contabilidade e Finanças (PROAD)

- **CDH**  Coordenação de Desenvolvimento Humano (PRODEP)
- **CGP** Coordenação de Gestão de Pessoas (PRODEP)
- **NAD** Núcleo de Admissão e Desligamento (CGP)
- **NAOF** Núcleo de Análise Orçamentária e Financeira (CCF)
- **NAP** Núcleo de Aposentadoria e Pensão (CGP)
- **NOF** Núcleo de Orçamento e Finanças (CGP)
- **NOG** Núcleo de Ocorrências Gerais (CGP)
- **NRP** Núcleo de Receitas Próprias (CCF)
- **NUAV** Núcleo de Avaliação (CGP)
- **NUFIN** Núcleo Financeiro (CCF)
- **OP** Ordem de Pagamento
- **PROAD** Pró-Reitoria de Administração
- **SIAFI** Sistema Integrado de Administração Financeira
- **SIPAC** Sistema Integrado de Patrimônio, Administração e Contratos

#### **I. OBJETIVO**

Instruir procedimento para devolução de crédito indevido processado em folha de pagamento, quando não for possível a restituição através de desconto em contracheque.

#### **II. DOCUMENTOS DE REFERÊNCIA**

**Lei n. 8.112/1990 – Art. 46**

**Orientação Normativa n.º 5/2013** – SGP/MPOG

**Manual do SIAFI** – Disponível em<https://conteudo.tesouro.gov.br/manualsiafi>

#### **Procedimentos Operacionais de Pagamento da UFBA** -

Disponíveis em: <http://www.supad.ufba.br/manual-procedimentos>

#### **III. RESPONSABILIDADES**

- ➢ **NAD, NOG, NAP/CGP ou NUAV/CDH** Cadastrar, analisar e instruir processo
- ➢ **NOF** Informar no processo o número do empenho do qual originou o pagamento
- ➢ **NRP** Analisar as informações e efetuar os registros pertinentes

#### **IV. PROCEDIMENTOS**

1. NAD, NOG, NAP/CGP ou NUAV/CDH efetua as respectivas cobranças, via e-mail ou correspondência dirigida ao endereço do interessado, aos servidores, estagiários, contratados por

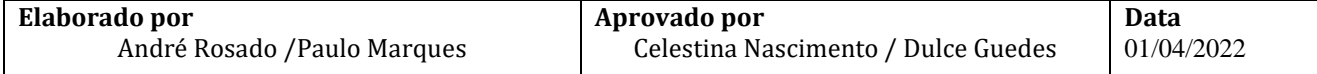

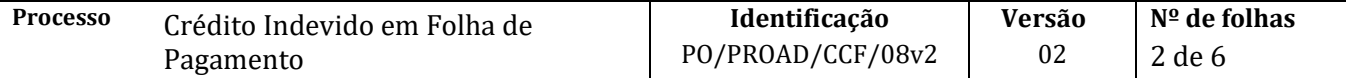

tempo determinado, médicos-residentes, residentes multiprofissionais, aposentados ou pensionistas que receberam créditos indevidamente, cadastrando processo "Devolução ao Erário" no módulo de protocolo do SIPAC, com as seguintes informações:

Assunto do processo: 059.4 – DEVOLUÇÃO AO ERÁRIO

Assunto detalhado: Reposição ao Erário referente crédito indevido no xx/xxxx (mês e ano)

Os documentos elaborados ou obtidos pelo Núcleo nesta etapa devem ser cadastrados no processo no SIPAC individualmente, na forma e ordem abaixo descritas:

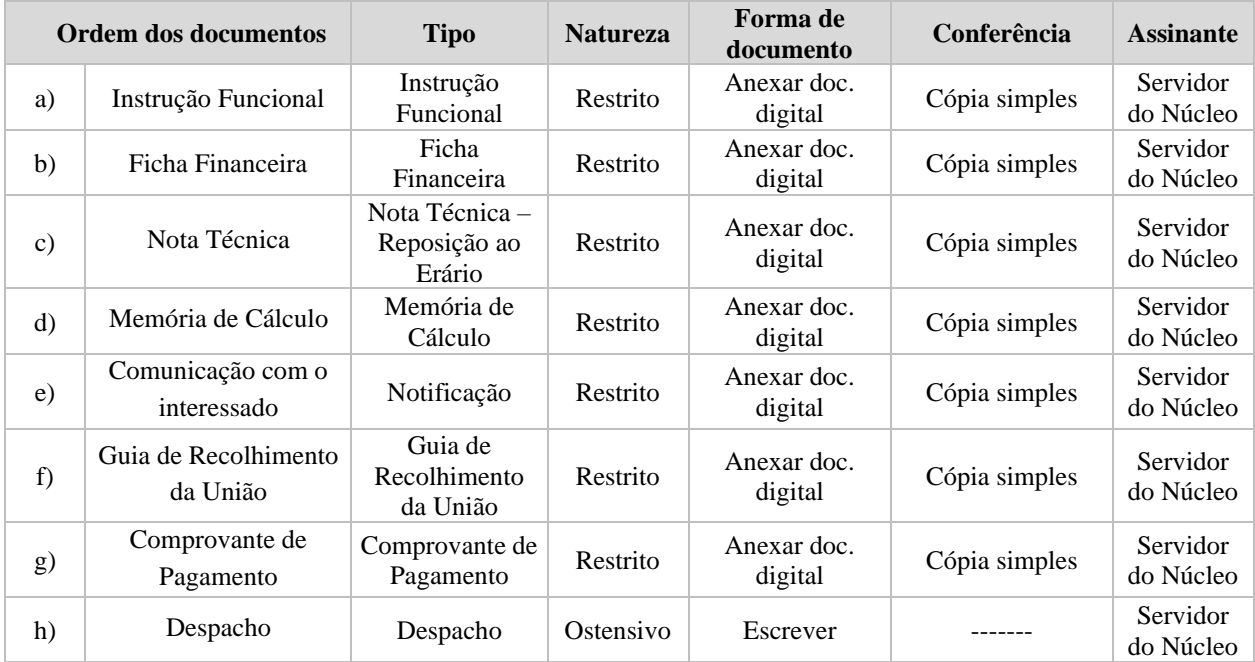

1.1. Após a recepção do comprovante de pagamento, o Núcleo responsável pela abertura do processo realiza os ajustes necessários na ficha financeira do servidor no SIAPE, referentes às competências e rubricas a que se referem a devolução, para fins de adequação dos valores efetivamente recebidos pelo interessado.

O processo será aberto pelo: NAD – quando referente à exoneração/vacância de servidores ou de dispensa de Função/Cargo em Comissão; NOG – quando decorrente da concessão de Auxílios, Adicionais, Licenças etc; NAP – quando referente a aposentados e pensionistas; NUAV – quando referente a progressões/promoções funcionais, retribuição por titulação e incentivo à qualificação.

- 2. Núcleo encaminha processo via SIPAC ao NOF/CGP (12.01.50.04.01).
- 3. NOF/CGP informa no processo o número do empenho do qual se originou o pagamento e encaminha para NRP/CCF (12.01.46.04).

Caso haja mais de um empenho, informar todos, com seus respectivos valores

A informação prestada pelo NOF nesta etapa deve ser cadastrada no processo no SIPAC na forma e ordem abaixo descrita:

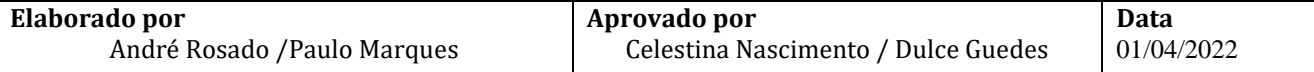

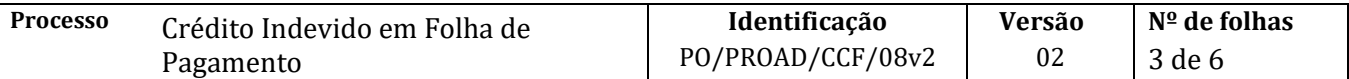

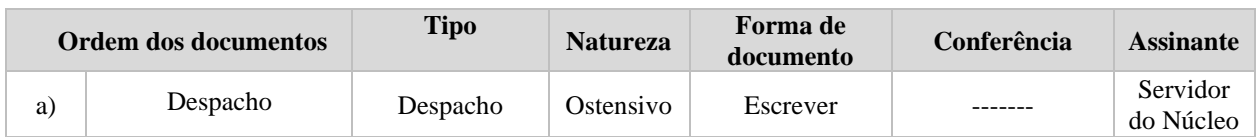

- 4. NRP/CCF verifica no SISGRU, comparando com o comprovante anexado ao processo, se houve pagamento por parte do devedor, confere o valor de acordo com o processo, observando se o pagamento é total ou parcelado e efetua os lançamentos pertinentes no SIAFI
	- 4.1. Se a devolução se referir a despesa do exercício atual, efetua os lançamentos de anulação, recompondo o saldo do empenho;
	- 4.2. Se a competência for referente a exercícios anteriores, devolve ao Tesouro ou converte em receita de acordo com a fonte de recursos original, respectivamente fontes do tesouro ou de receita própria;
- 5. NRP/CCF arquiva o processo.

Fim do Processo

# **V. FÓRMULÁRIOS E MODELOS CORRELATOS**

[Manual de Procedimentos Operacionais -](https://www.ufba.br/manual-procedimentos) UFBA (*link*) [Manual do SIAFI](https://conteudo.tesouro.gov.br/manualsiafi) (*link*)

### **VI. CONTROLE DE REGISTROS**

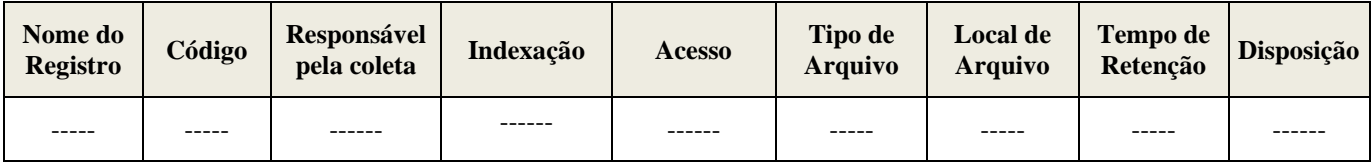

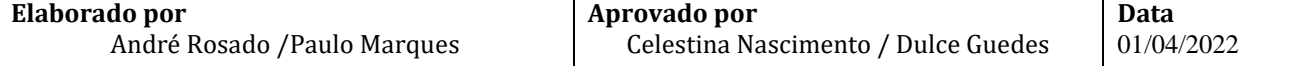

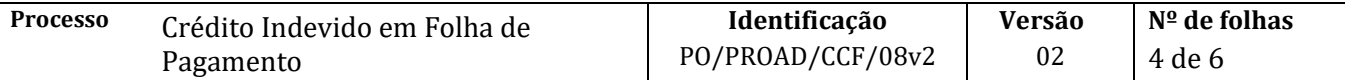

## **VII. FLUXOGRAMA**

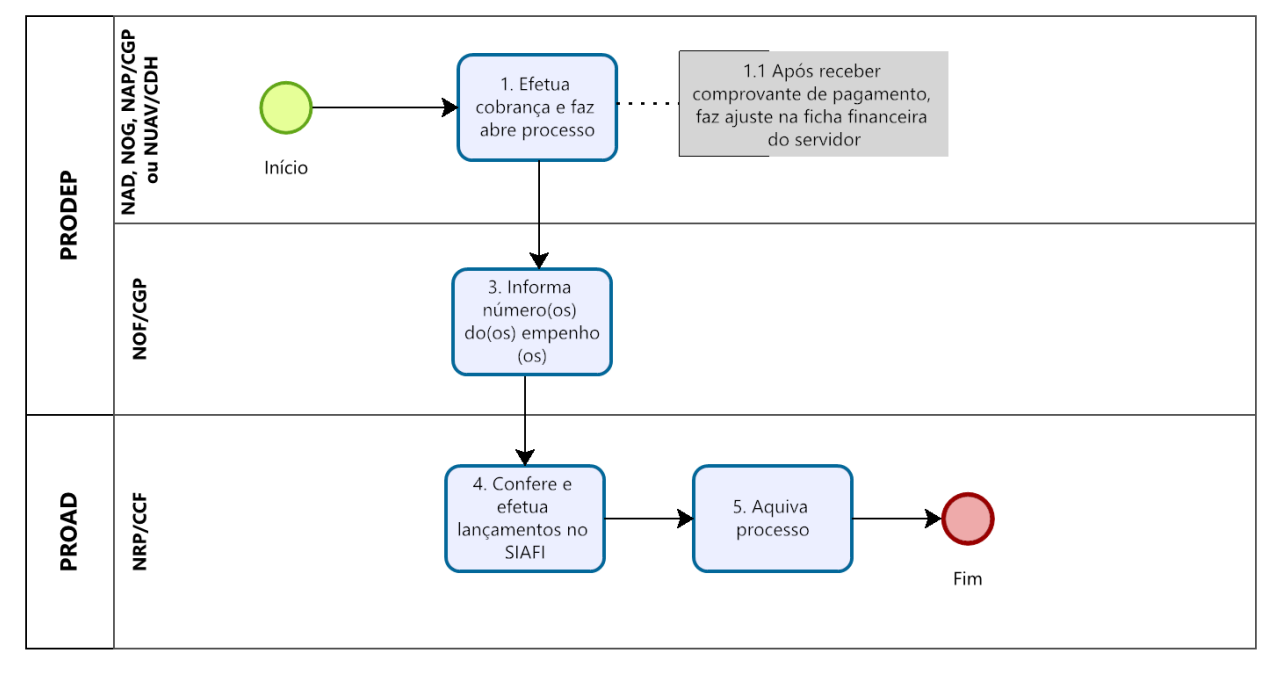

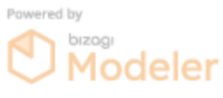

## **VIII. CONTROLE DE REVISÃO**

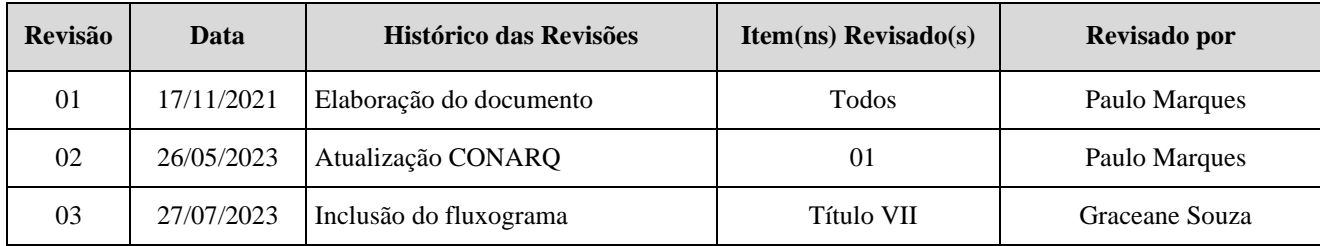

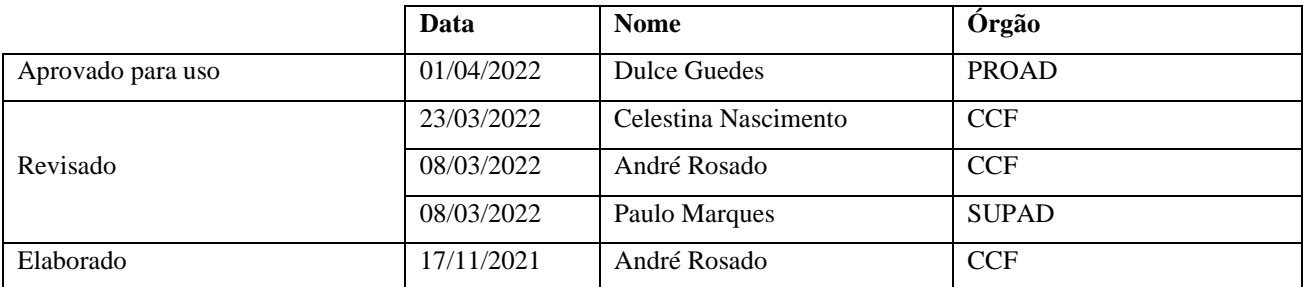

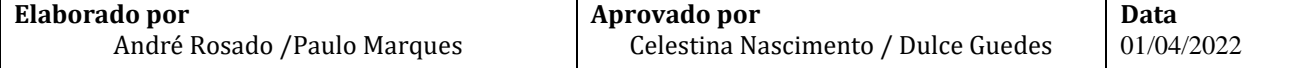